УДК 377 : 0/9+337.091.6 : 004.9

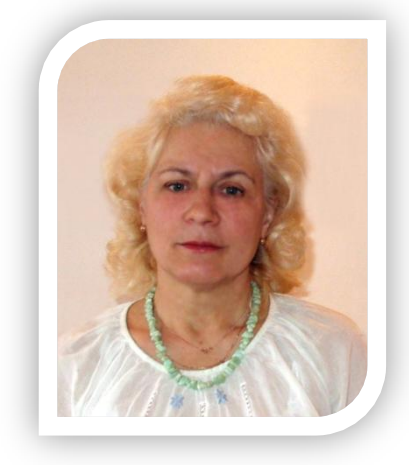

# **ВИКОРИСТАННЯ ЕЛЕКТРОННИХ ПІДРУЧНИКІВ У ПРОФЕСІЙНІЙ ПІДГОТОВЦІ КВАЛІФІКОВАНИХ РОБІТНИКІВ**

## *Т. Волкова,*

*кандидат педагогічних наук, завідувач лабораторії "Всеукраїнський інформаційно-аналітичний центр ПТО" Інституту професійно-технічної освіти НАПН України*

*У статті розглядаються можливості використання еле-*

*ктронного підручника педагогами і учнями ПТНЗ. Ключові слова: технологія, електронна папка, таксономія педагогічних цілей, дидактичні фу-*

*нкції.*

провадження інформаційних технологій у професійну підготовку майбутніх кваліфікованих робітників ставить актуальним питання проектування електронних засобів навчання, головним серед яких є сучасний електронний підручник. Аналіз підходів до створення такого підручника свідчить про відсутність єдиної педагогічної концепції його розроблення, що актуалізує дослідження ролі й місця електронного підручника в системі дидактичних засобів; обґрунтування дидактичних засад його побудови на основі аналізу його структурних елементів.  $\mathbb{V}$ 

Метою статті є висвітлення питань, пов'язаних з використанням електронного підручника педагогами і учнями ПТНЗ.

Проблемами впровадження інформаційно-комунікаційних технологій (ІКТ) у навчальний процес займаються В. Биков, А. Верлань, Р. Гуревич, М. Жалдак, Ю. Дорошенко, М. Кадемія, О. Меняйленко, С. Сисоєва, О. Спірін та ін.

Учені В. Безпалько, Л. Білоусова, Л. Гризун, Д. Зуєв, О. Козлов, В. Краєвський, І. Лернер, Д. Матрос та ін. наголошують на розробці такої структурно-функціональної моделі електронного підручника, в якій фіксується його структура, визначаються взаємозв'язки між елементами [2–8]. Оскільки електронний підручник змушує педагога ПТНЗ більш детально добирати навчальний матеріал, ранжувати його за ступенем значущості, складності сприйняття, можливості самостійного вивчення, то проектування його структурних компонентів і впровадження їх у практику професійного навчання у ПТНЗ вимагає наукової теоретичної бази. Стрижневою складовою навчальних структурних компонентів дисципліни, розділу, теми електронного підручника виступатиме електронна папка дидактичної одиниці.

Серед основних аспектів створення будь-якого електронного підручника слід виокремити такі: максимум наочності; наявність зворотнього зв'язку між учнем і комп'ютером у ролі педагога; індивідуальний контроль знань у вигляді комп'ютерних тестів на кожному з етапів професійного навчання; можливість навчання за текстовою частиною підручника на паперовому носії, яка є основою електронного підручника, без використання дискет і комп'ютера; можливість створення версій підручника з різним рівнем складності, тобто індивідуалізація і диференціація навчання; можливість урахування побажань учнів та викладачів при доопрацюванні електронного підручника його авторами.

Електронну папку дидактичної одиниці визначаємо як основу в процесі проектування моделі структурних компонентів електронного підручника. Структура електронної папки має містити три блоки: теоретичний, практичний і контрольний. Визначаючи базові структурні компоненти електронної папки дидактичної одиниці, її оформлення, слід враховувати такі основні вимоги: лаконічність, структурність, принцип уніфікації (символіка має бути спільною), автономність, принцип звичайних асоціацій та стереотипів, доступність сприйняття. Основоположник методу опорних конспектів, педагог-новатор В.Ф. Шаталов сформулював цільове спрямування методу: "Суть цього методу у використанні комплексу методичних прийомів, що активізують пізнавальну діяльність учнів на всіх етапах засвоєння навчального матеріалу. Метод призначений в основному для засвоєння теоретичного матеріалу, тобто для накопичення мінімуму знань, необхідних для розвитку і удосконалення творчих здібностей учня". Але роль опорного конспекту зростає при створенні електронного підручника, основне завдання якого полягає в активізації навчання.

В електронному підручнику мають бути реалізовані різні дидактичні методи і підходи сучасних педагогічних технологій. Універсальність електронного підручника полягає у високій ефективності його використання педагогами професійної школи і учнями на заняттях, а також вдома.

Як наголошують вітчизняні вчені: В. Биков, В. Кухаренко та інші, методична система навчання із застосуванням інформаційно-комунікаційних технологій (ІКТ) у навчальній і професійній діяльності учнів має бути зорієнтована не стільки на вивчення особливостей конкретних технологій, скільки на формування в учнів методичного підходу до вибору і використання в професійній діяльності технологій ІКТ з метою досягнення педагогічно значущого результату в контексті забезпечення доступності навчального матеріалу, поліпшення якості і підвищення ефективності навчально-виховного процесу [4]. Технологія – це сукупність методів, процесів і матеріалів, що використовуються в будь-якій галузі діяльності, а також науковий опис способів виробництва. Тому педагогічна технологія в системі професійної підготовки кваліфікованих робітників – це система взаємопов'язаних прийомів, форм і методів організації навчально-виробничого процесу в ПТНЗ. Технологія певною мірою спрямована на реалізацію наукових ідей, положень, теорій у

практиці. Найбільш поширені педагогічні технології: традиційне навчання; активне навчання: ігрове, контекстне, проблемне, програмоване; розвивальне; евристичне; різнорівневе навчання; інтерактивні підходи; педагогіка співробітництва: метод проектів, учіння через навчання тощо. Для реалізації будь-якої технології необхідні: вихідні матеріали і напівфабрикати; обладнання та інструмент; технологічна інструкція; пристрої контролю; управління процесом, персоналом. У професійній педагогіці вихідним матеріалом є кваліфікований робітник, від мотиваційного настрою якого залежить кінцевий результат навчання, що визначається окресленими цілями. Обладнання та інструмент у професійній підготовці кваліфікованого робітника – це навчальні аудиторії, майстерні, меблі, фізіолого-гігієнічне середовище, технічні засоби навчання.

Центральне місце в інструментарії навчання займає підручник, від якості якого також залежить досягнення кінцевих результатів навчання відповідно до окреслених цілей. Технологічні інструкції в професійній підготовці кваліфікованого робітника – це опис послідовних дій педагога і учня, що сприяють навченості останнього. Це найвужче місце в педагогічній технології, на відміну від виробничих технологій, де всі операційні переходи чітко сформульовано і визначено. В професійній підготовці таких інструкцій ще не існує. І це пов'язано, насамперед, з унікальністю вихідного матеріалу, оскільки він не може бути стандартизованим і уніфікованим. Тому типова інструкція навчання, що впроваджується у свідомість майбутніх педагогів професійної школи в процесі їх навчання в інженерно-педагогічному університеті, не адекватна цілям, що висуваються перед професійною освітою і навчанням кваліфікованих робітників.

Слід зазначити, що поточний контроль за ступенем навченості учнів також далекий від досконалості. Тут в основному використовується традиційний суб'єктивний оціночний підхід, що не повною мірою забезпечує об'єктивність виставленої оцінки ступеню засвоєння учнями знань, отже, не дає гарантії, що в результаті навчання буде досягнуто кінцевого цільового результату.

## *Використання електронних підручників у професійній підготовці кваліфікованих робітників*

*Складові блоку теорії:* формулювання теми і цілепокладання, ситуаційне моделювання в навчальній діяльності, виявлення суперечностей і постановка проблеми, діагностичний аналіз знань учнів і мотивування необхідності нових наукових знань, побудова схеми знань за темою, побудова алгоритму включення технічних і програмних засобів у навчальний процес з теми, розкриття теми: виклад і пояснення концептуальних положень теорії та її практичного застосування з використанням міжпредметних зв'язків, повторення і закріплення навчального матеріалу з теми; оформлення опорного конспекта теоретичного матеріалу.

*Складові практичного блоку:* постановка навчального завдання і мотивація його розв'язування, конкретизація функцій інформаційних технологій у навчальному процесі; відпрацювання базових операційних дій на комп'ютері, проблемно-діяльнісна практична робота з розв'язування завдання з урахуванням індивідуально-особистісних якостей учнів; оформлення результатів практичної роботи.

Дослідження зарубіжних учених доводять те, що ефективність електронного навчання залежить від мотивації учнів (Атижи, 2008; Palliam, 2009). Успішні учні виявляють такі характеристики: висока мотивація до досягнення цілей навчання, кращі знання з предмета, значні навички дослідження та управління часом, досягнення орієнтування, підтримка мережі друзів або членів родини, гарний фізичний та адекватний емоційний стан, а також доступ до інших навчальних ресурсів [1; 10].

Проектування мети навчання має ґрунтуватися на таксономії педагогічних цілей. У таблиці 1 зведено цілі пізнавальної (когнітивної) сфери (Блум, 1956) і емоційно-ціннісної (афективної) сфери (Андерсон, Кратволь, 2001). Така конкретизація цілей на кожному рівні мети навчання має стати основою розроблення *засобів контролю і моніторингу* результативності професійної підготовки майбутніх кваліфікованих робітників.

*Таблиця 1*

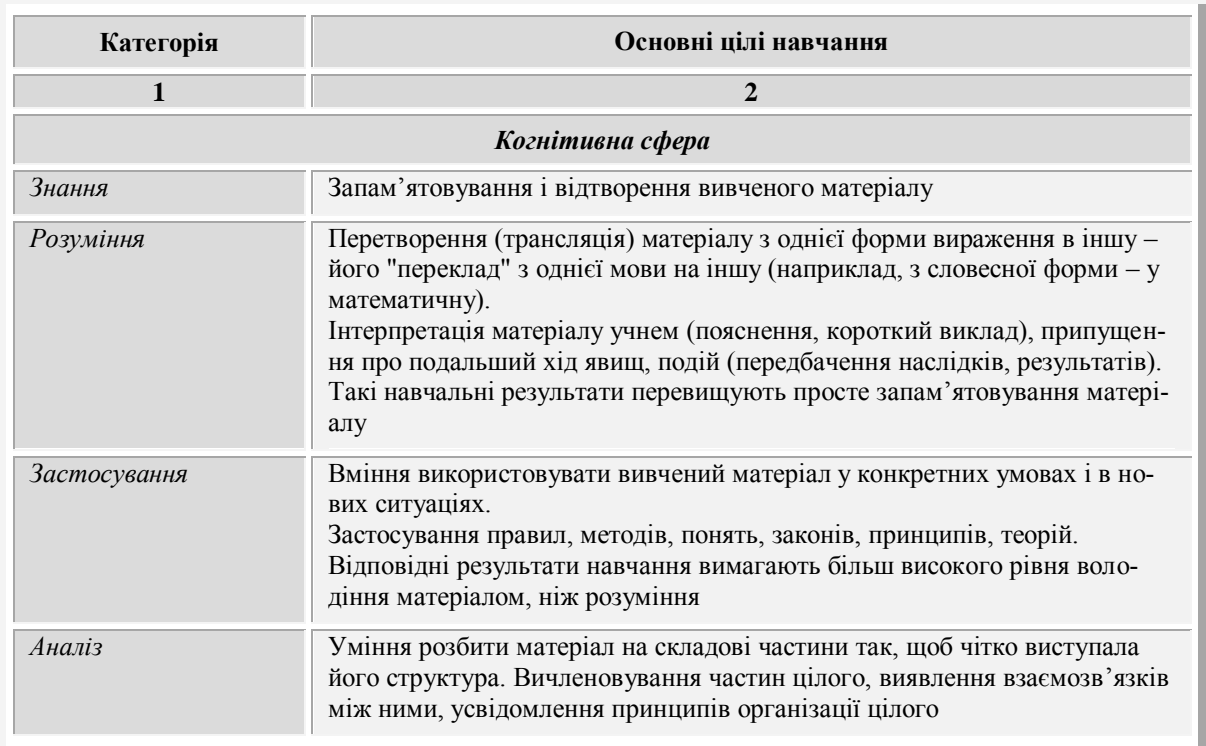

### **Основні категорії (рівні) навчальних цілей у когнітивній сфері**

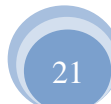

#### *Т. Волкова*

*Продовження табл. 1* 

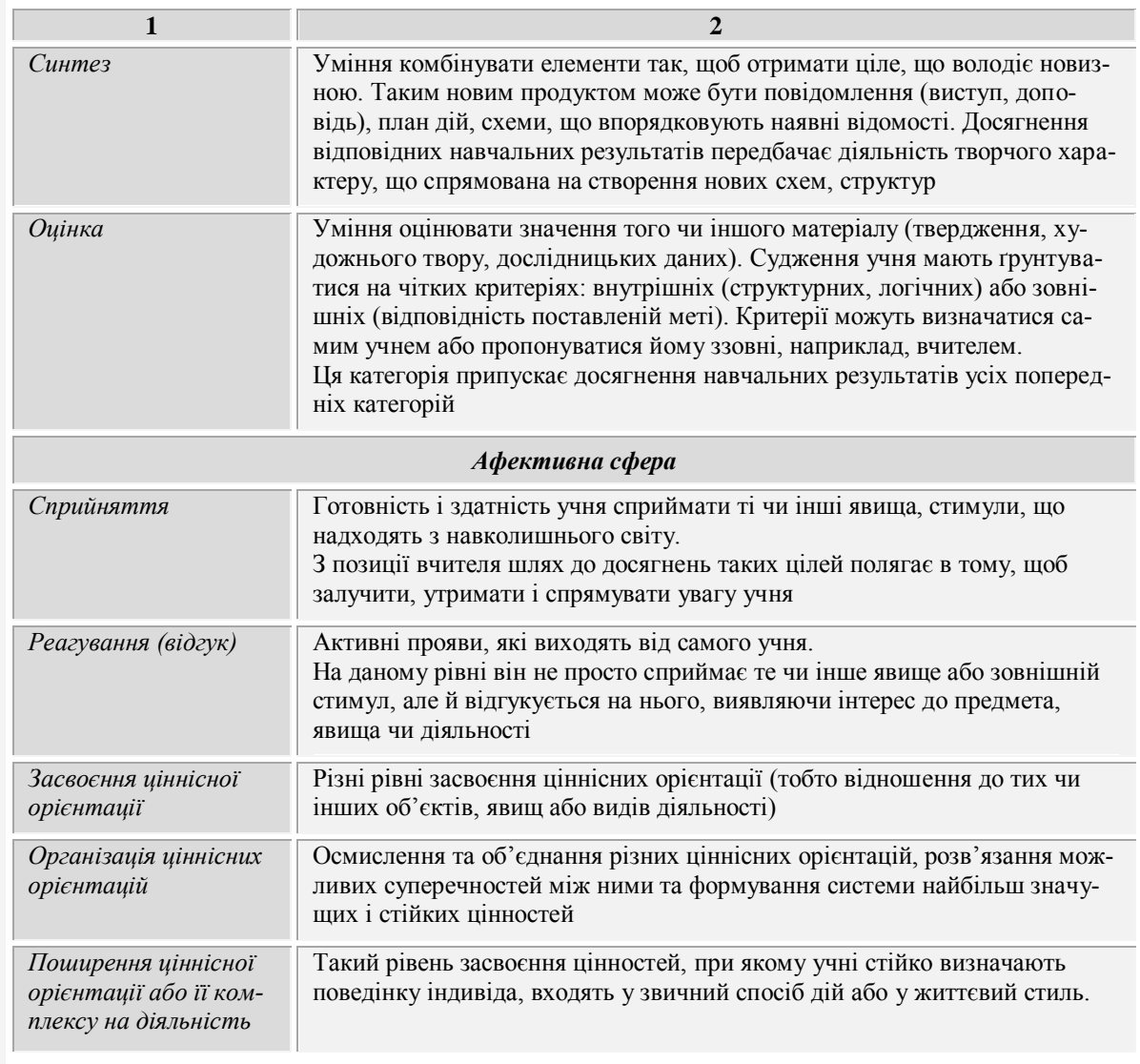

Розглянемо детально основні застосування електронного підручника педагогами і учнями ПТНЗ.

*Електронний підручник для педагогів професійної школи (викладачів спецтехнології та майстрів виробничого навчання).* Відомо, що підручник є основною навчальною книгою, призначеною для використання учнями під керівництвом педагога на заняттях та при виконанні домашніх завдань. Отже, друкований підручник в основному використовується учнями. Інша справа, якщо підручник електронний, мультимедійний, розроблений на основі сучасних інформаційних технологій,

зокрема, технологій гіпермедіа (поєднання гіпертексту і мультимедіа). За допомогою такого підручника педагог професійної школи може суттєво підвищити ефективність навчального процесу на заняттях. Тепер йому не потрібно використовувати класну дошку і крейду для пояснення нового навчального матеріалу, використовувати різні технічні засоби навчання (макети, зразки, стенди). Усі ці навчальні функції можна реалізувати за допомогою електронної версії підручника на компакт-диску. Дидактичні функції, які можна реалізувати за допомогою електронного підручника, зведено до табл. 2.

### *Використання електронних підручників у професійній підготовці кваліфікованих робітників*

*Таблиця 2*

#### **Дидактичні функції, які реалізовуються за допомогою електронного підручника**

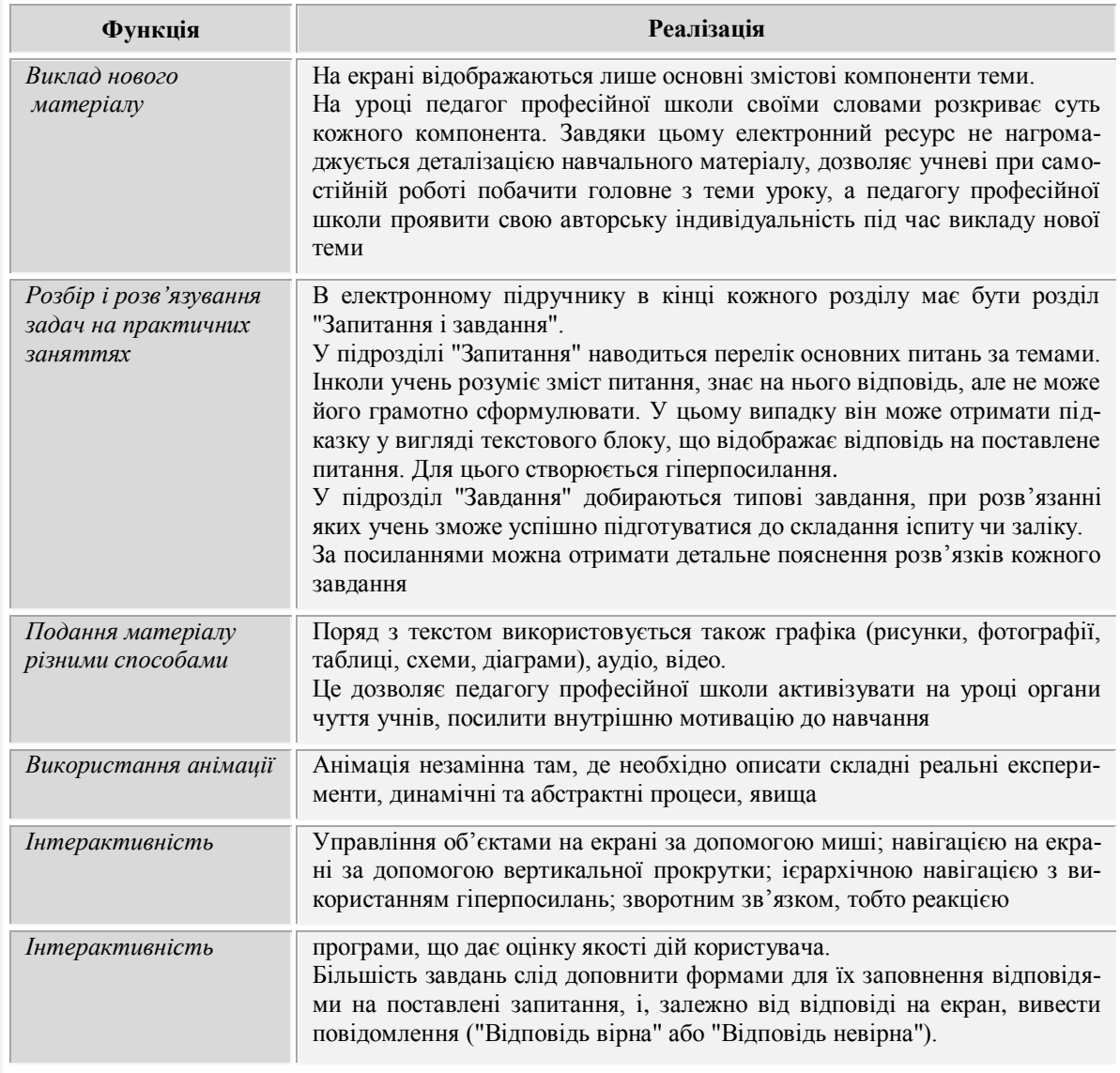

*Електронний підручник для майбутнього кваліфікованого робітника.* Перераховані вище дидактичні функції електронного підручника можуть використовуватися учнями ПТНЗ у процесі виконання домашніх завдань (повторення пройденого матеріалу, розв'язування завдань, складання відповідей на питання, тестування). Насамперед слід зазначити, що традиційні педагогічні технології, зорієнтовані на досягнення учнями в основному перших трьох категорій навчальних цілей з

таксономії Б. Блума – знання, розуміння, застосування. Наступні рівні мети навчання – аналіз, синтез та оцінка – можуть бути реалізовані при використанні, насамперед, діяльністного підходу в навчанні. Основою цього підходу є принцип самостійної навчальної діяльності учнів ПТНЗ. У процесі самостійної навчальної діяльності учень формує вміння аналізувати власні пізнавальні можливості та планувати пізнавальну діяльність; працювати з джерелами інформації: текстами, таблицями,

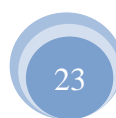

схемами; самостійно розв'язувати завдання різних типів складності; аналізувати отриману навчальну інформацію та робити висновки; аналізувати і контролювати власні навчальні дії; самостійно контролювати здобуті знання.

Аналізуючи проблеми використання ІКТ в освіті, Р. Гуревич вказує на необхідність активізації процесу впровадження ІКТ у систему освіти, забезпеченні навчальних закладів

1. Атыжы Б. Основные методы и подходы обучения в электронной среде / Буниямин Атыжы // Режим доступу: http://yordam.manas.kg/ ekitap/pdf /Manasdergi/sbd/sbd8/sbd-8-08.pdf

2. Беспалько В.П. Теория ученика : Дидактический аспект. – М.: Педагогика, 1988. – 160 с.

3. Білоусова Л.І. "Функціональний підхід до створення комп'ютерного підручника" // Комп'ютерно-орієнтовані системи навчання: Зб. наук. Праць – К. : НПУ ім. М.П. Драгоманова. – Випуск 7. –2003. – С. 115.

4. Биков В.Ю., Кухаренко В.М., Сиротенко Н.Г., Рибалко О.В., Богачков Ю.М. Технологія розробки дистанційного курсу. Навчальний посібник. / За ред. В.Ю. Бикова та В.М. Кухаренка. – К. : Міленіум, 2008. – 324 с.

5. Гризун Л. Дидактичні основи створення сучасного комп'ютерного підручника / Л. Гризун // Автореф. канд. пед. наук : 13.00.09 – теорія навчання. – Х., 2002. – 22 с.

6. Зуев Д.Д. Школьный учебник. – М. : Педагогика, 1983. – 240 с.

7. Козлов О.А. Некоторые аспекты создания и применения компьютеризованого учебникомп'ютерною технікою, розвитку телекомунікацій, глобальних і локальних освітніх мереж [11].

Отже, чим вища функціональність електронного підручника в аспекті педагогічних технологій, тим ефективніше він має застосовуватися в сучасній професійній підготовці майбутніх кваліфікованих робітників.

#### **Література**

ка // Информатика и образование. 1995. – № 3. – С. 97.

8. Краевский В.В. Дидактические основания определения содержания учебника / В.В. Краевский, И.Я. Лернер // Проблемы школьного учебника. – М. : Просвещение, 1980. – Вып. 8. – С. 34–49.

9. Матрос Д.Ш. Электронная модель школьного учебника // Информатика и образование. – 2000. – №8. – С. 40–43.

10. Шаталов В.Ф. Педагогическая проза. М. : Педагогика, 1980. – 95 с.

11. Palliam Ralph Identity, Variety and Destiny in Productive E-Learning with Specific Reference to Desired Learning Outcomes / Ralph Palliam // Режим доступу : http://www.kcess.org/Papers-in-KCESS2009/a17-palliam.pdf.

12. Гуревич Р. Інформаційно-комунікаційні технології в сучасній професійній освіті / Роман Гуревич, Майя Кадемія // Модернізація професійної освіти і навчання: проблеми, пошуки і перспективи: зб. наук. пр. / [редкол. : В.О. Радкевич (голова) та ін.]. – К. : Інститут професійнотехнічної освіти НАПН України, 2011. – Вип. 1. – С. 41–50.

#### *Т. Волкова*

*Использование электронного учебника в профессиональной подготовке квалифицированных рабочих*

*В статье рассматриваются возможности использования электронного учебника педагогами и учащимися ПТУ.*

*Ключевые слова: технология, электронная папка, таксономия педагогических целей, дидактические функции.*

#### *T. Volkova*

*Use of electronic textbooks in vocational training of skilled workers*

*The article sheds light on possibilities of electronic textbook use by teachers and students of VET. Key words: technology, electronic folder, taxonomy of pedagogical goals, didactic function.*

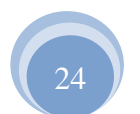